## Titolo unità didattica: Stringhe ed elaborazione di testi [09]

#### Titolo modulo : Stringhe in C [03-C]

Proprietà delle stringhe C

Argomenti trattati:

- $\checkmark$  rappresentazione di stringhe in C
- $\checkmark$  function C per lettura e visualizzazione di stringhe
- $\checkmark$  function in C per operazioni di base su stringhe
- $\checkmark$  array di puntatori al tipo  $char$

Prerequisiti richiesti: AP-03-05-C, AP-05-04-C, AP-07-08-C

stringhe di caratteri in C

inghe di caratteri in C<br>in C il tipo stringa non è direttamente definito

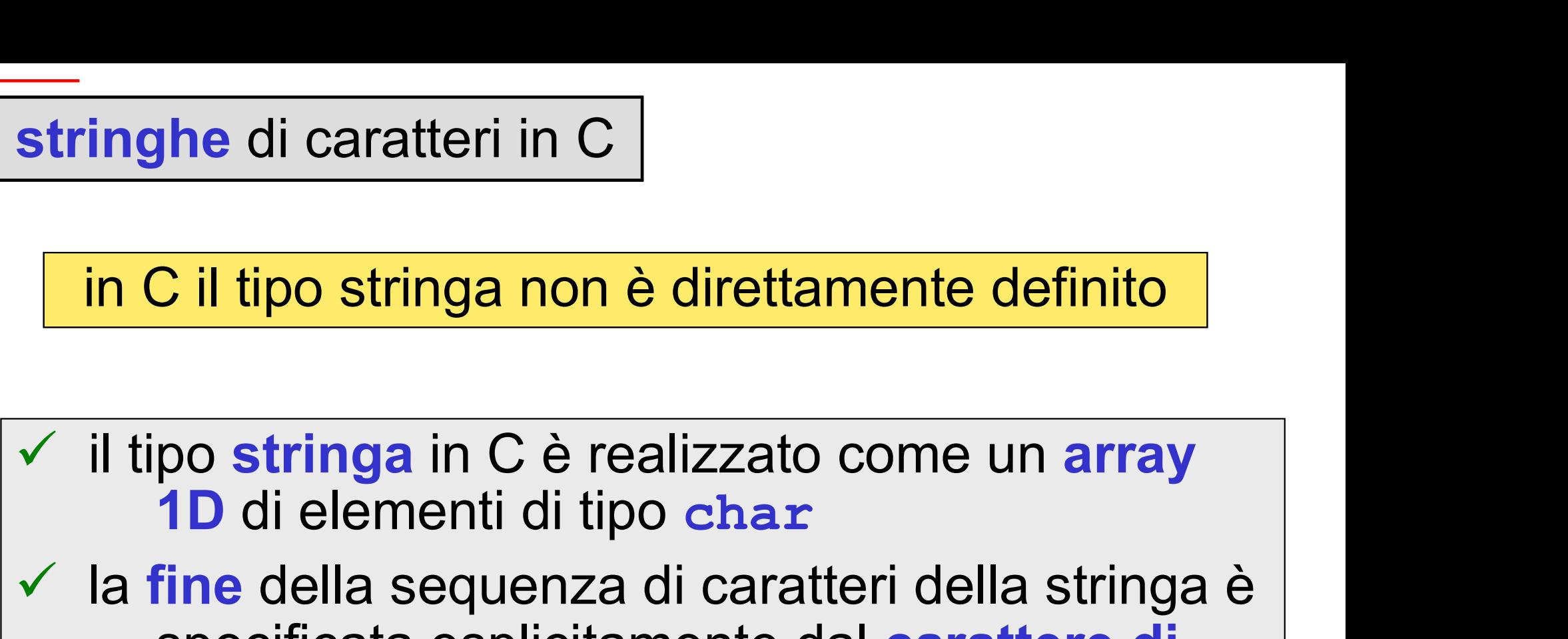

Stringne di caratteri in  $C$ <br>
in C il tipo stringa non è direttamente definito<br>  $\checkmark$  il tipo stringa in C è realizzato come un array<br>
1D di elementi di tipo char<br>  $\checkmark$  la fine della sequenza di caratteri della stringa è C il tipo stringa non è direttamente definito<br>po **stringa** in C è realizzato come un **array<br>1D** di elementi di tipo char<br>fine della sequenza di caratteri della stringa è<br>specificata esplicitamente dal carattere di<br>fine str  $\overline{C}$  il tipo stringa non è direttamen<br>po **stringa** in C è realizzato con<br>**1D** di elementi di tipo char<br>fine della sequenza di caratteri d<br>specificata esplicitamente dal ca<br>fine stringa:  $\sqrt{0'}$ '\0' : carattere nullo, NULL, codice ASCII <sup>00000000</sup>

stringhe di caratteri in C

inghe di caratteri in C<br>in C il tipo stringa non è direttamente definito

- stringhe di caratteri in C<br>
in C il tipo stringa non è direttamente definito<br>
v il tipo stringa in C è realizzato come un array<br>
1D di elementi di tipo char<br>
v le fine delle esquenze di escritori delle etringe è <u>nice di caratteri in Community di tipo stringa non è direttamente definitoriale di tipo stringa in C è realizzato come un arra<br>1D di elementi di tipo charatteri della stringa<br>fine della sequenza di caratteri della stringa</u>
- Stringne di caratteri in  $C$ <br>
in C il tipo stringa non è direttamente definito<br>  $\checkmark$  il tipo stringa in C è realizzato come un array<br>
1D di elementi di tipo char<br>  $\checkmark$  la fine della sequenza di caratteri della stringa è C il tipo stringa non è direttamente definito<br>po **stringa** in C è realizzato come un **array<br>1D** di elementi di tipo char<br>fine della sequenza di caratteri della stringa è<br>specificata esplicitamente dal carattere di<br>fine str  $\begin{array}{l} \text{\bf C} \text{ if } \text{ tipo} \text{ stringa non è direttamen} \ \text{\bf po} \text{ stringa in C è realizzato com} \ \text{\bf 1D} \text{ di elementi di tipo } \text{\bf char} \ \text{\bf fine della sequenza di caratteri c  
\nspecificata esplicitamente dal cá} \ \text{\bf fine stringa: } \ \ \backslash \text{O'} \end{array}$ 1D di elementi di tipo char<br>  $\checkmark$  la fine della sequenza di caratteri della stringa è<br>
specificata esplicitamente dal carattere di<br>
fine stringa:  $\checkmark$ 0'<br>
considerare una stringa come se avesse lunghezza<br>
variabile, deli

variabile, della sequenza di caratteri della stringa è<br>
specificata esplicitamente dal carattere di<br>
fine stringa: '\0'<br>
<br>
posiderare una stringa come se avesse lunghezza<br>
variabile, delimitata da \0, entro una lunghezza<br> massima determinata dal size dell'array<br>
massima determinata dal size dell'array<br>
massima determinata dal size dell'array

stringhe di caratteri in C

inghe di caratteri in C<br>in C il tipo stringa non è direttamente definito

- stringhe di caratteri in C<br>
in C il tipo stringa non è direttamente definito<br>
v il tipo stringa in C è realizzato come un array<br>
1D di elementi di tipo char<br>
v le fine delle esquenze di escritori delle etringe è <u>nice di caratteri in Community di tipo stringa non è direttamente definitoriale di tipo stringa in C è realizzato come un arra<br>1D di elementi di tipo charatteri della stringa<br>fine della sequenza di caratteri della stringa</u>
- Stringne di caratteri in  $C$ <br>
in C il tipo stringa non è direttamente definito<br>  $\checkmark$  il tipo stringa in C è realizzato come un array<br>
1D di elementi di tipo char<br>  $\checkmark$  la fine della sequenza di caratteri della stringa è C il tipo stringa non è direttamente definito<br>po **stringa** in C è realizzato come un **array<br>1D** di elementi di tipo char<br>fine della sequenza di caratteri della stringa è<br>specificata esplicitamente dal carattere di<br>fine str  $\begin{array}{l} \text{\bf C} \text{ if } \text{ tipo} \text{ stringa non è direttamen} \ \text{\bf po} \text{ stringa in C è realizzato com} \ \text{\bf 1D} \text{ di elementi di tipo } \text{\bf char} \ \text{\bf fine della sequenza di caratteri c  
\nspecificata esplicitamente dal cá} \ \text{\bf fine stringa: } \ \ \backslash \text{O'} \end{array}$ ID di elementi di tipo char<br>
v la fine della sequenza di caratteri della stringa è<br>
specificata esplicitamente dal carattere di<br>
fine stringa: '\0'<br>
<br>
ll size dell'array deve tener conto anche dello spazio<br>
necessario per

necessario per memorizzare il carattere di fine stringa

#### stringhe e array in C

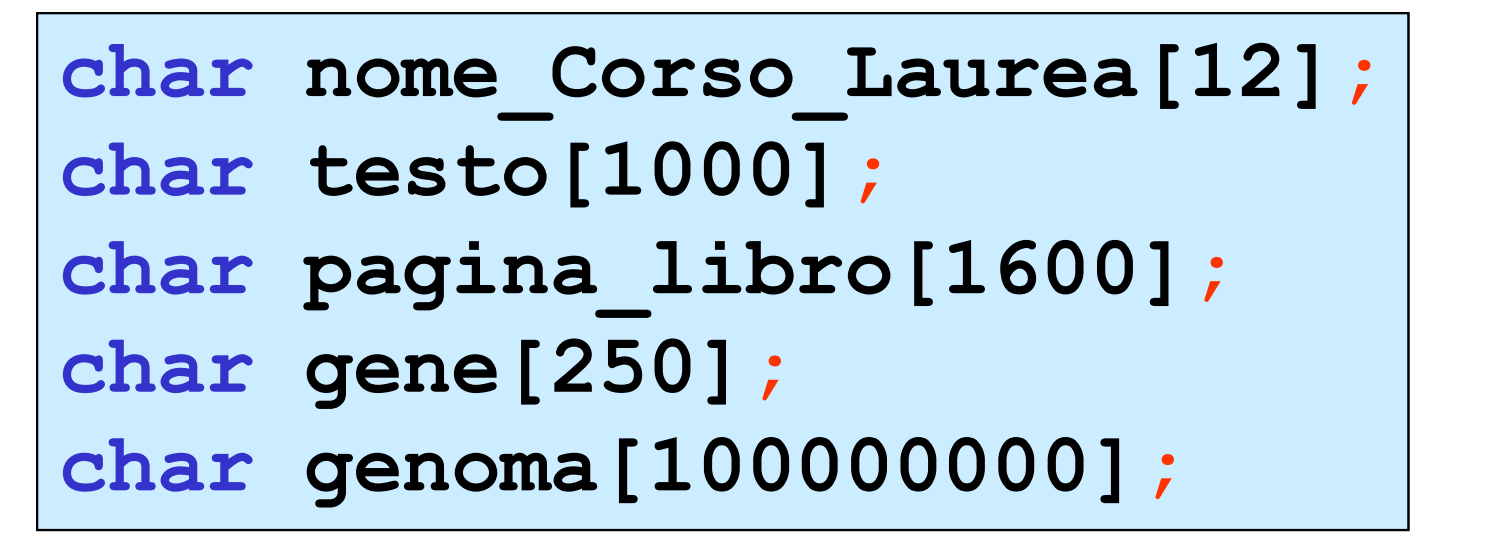

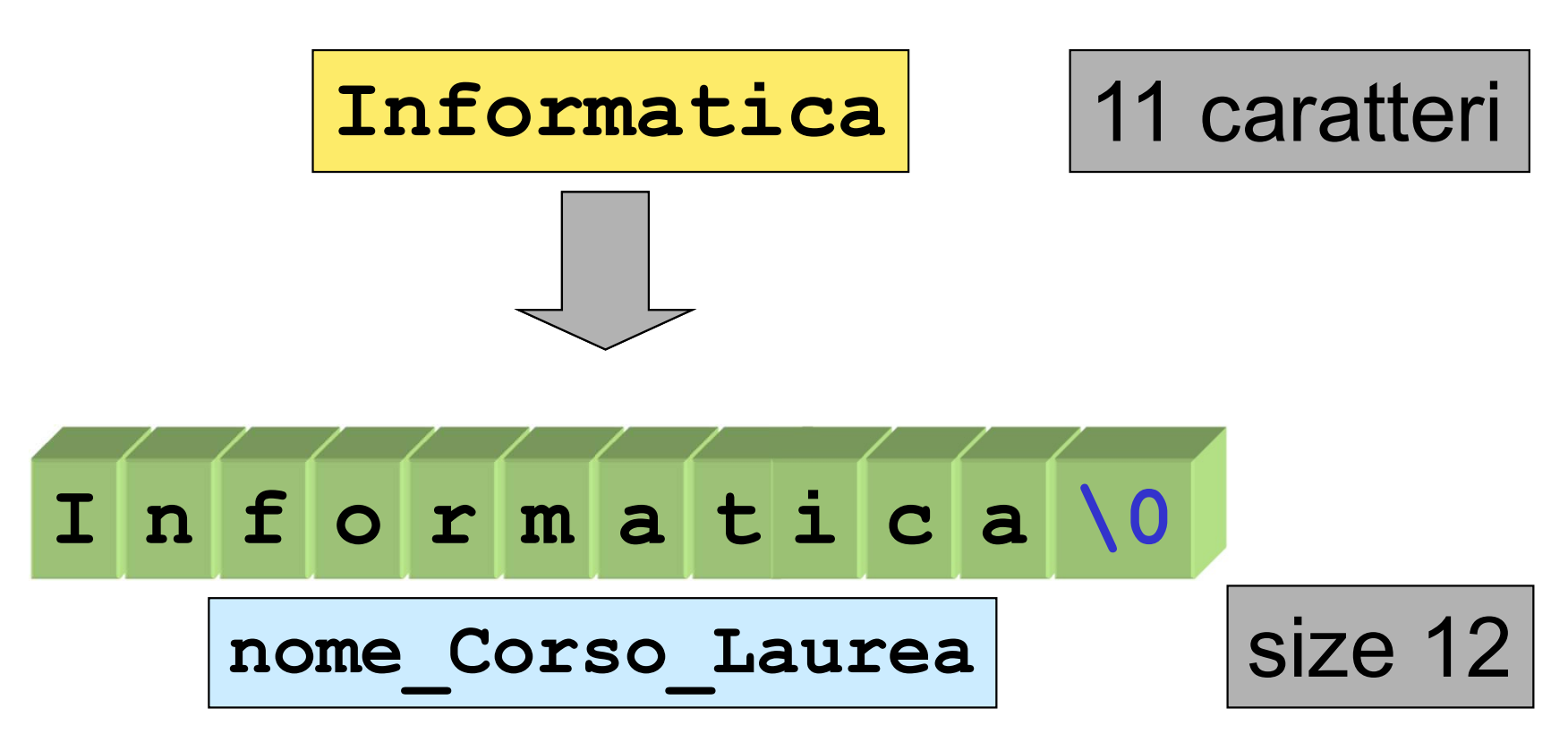

# costanti stringa in C

una costante stringa è specificata dalla sequenza di caratteri racchiusa tra doppi apici

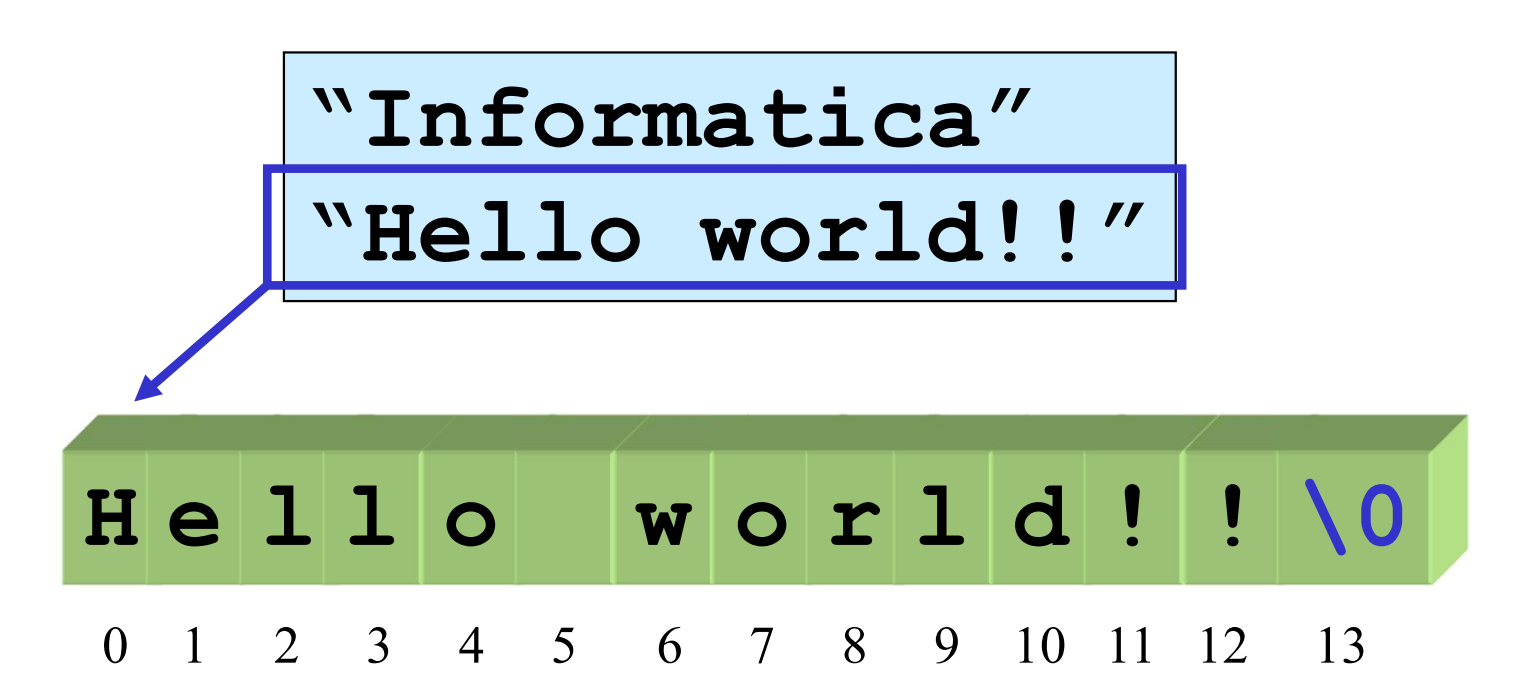

una costante stringa, come il nome di un array 1D, è trattata dal compilatore C come un puntatore costante, che punta alla cella di memoria del primo carattere della stringa (indirizzo base della stringa)

dichiarazione-inizializzazione di stringhe in C

char nome Corso Laurea[12]="Informatica";

char nome\_Corso\_Laurea[]="Informatica";

char nome\_Corso\_Laurea[]={'I','n','f', 'o','r','m','a','t','i','c','a','\0'};

char \*nome Corso Laurea="Informatica";

un puntatore viene inizializzato a un indirizzo

# costanti stringa e costanti carattere in C

differenza tra costanti stringa e costanti carattere

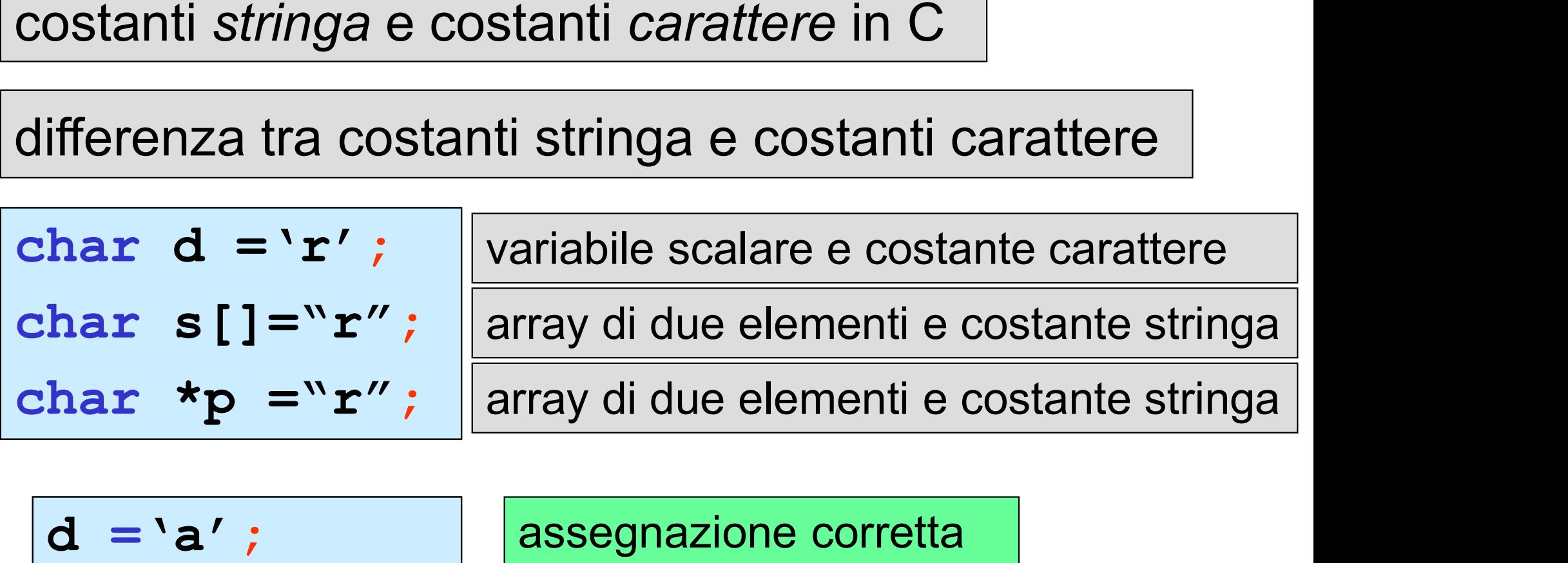

| $d = 'a'$ ;        | assegnazione corretta     |
|--------------------|---------------------------|
| $s[0] = 'a'$ ;     | assegnazione corretta     |
| $s = "a''$ ;       | assegnazione non corretta |
| $\star p = "a''$ ; | assegnazione non corretta |

#### stringhe e puntatori a char in C

#### char \*pnome = "Giulio Rossi";

il puntatore pnome punta al primo carattere della costante stringa, ovvero al primo elemento dell'array (indirizzo base) di caratteri in cui è memorizzata la costante stringa

char \*pnome; \*pnome = "Giulio Rossi"; ERRORE in C non esistono operatori che trattano una stringa come una unità char \*pnome; pnome = "Giulio Rossi"; questa assegnazione non copia la stringa costante, ma coinvolge solo i puntatori (gli indirizzi) OK

 viene dichiarato un puntatore si alloca memoria per la costante stringa l'indirizzo base della stringa viene assegnato al puntatore

char \*pnome; pnome = "Giulio Rossi";

# sono equivalenti

char \*pnome = "Giulio Rossi";

∫si alloca memoria per la costante stringa<br>∫viene dichiarato un puntatore<br>∫l'indirizzo base della stringa viene assegnato al puntatore

#### char nome[] = "Giulio Rossi";

 si alloca memoria per un array adeguata almeno a contenere la costante stringa<br> l'array viene inizializzato con la costante stringa<br> è possibile copiare un'altra stringa nell'array si alloca memoria per un array ade<br>
contenere la costante stringa<br>
l'array viene inizializzato con la cos<br>
è possibile copiare un'altra strin<br>
pnome = &nome[0];<br>
pnome++;

pnome++ ;

punta a **nome** [1], secondo carattere della stringa

nome[1];

\*pnome;

notazione standard

notazione a puntatore

char nome Corso Laurea[12]="Informatica"; printf("%s", nome Corso Laurea);

char \*nome\_Corso\_Laurea="Informatica"; printf("%s", nome Corso Laurea);

# ATTENZIONE

il codice di formato %s (codice di formato stringa) richiede che il corrispondente argomento nella chiamata della printf sia un puntatore

printf("%s", nome Corso Laurea+2);

formatica \_

function C per l'I/O di caratteri singoli

main che conta il numero di caratteri digitati sulla tastiera, fino al carattere di fine immissione (EOF)

#include <stdio.h> void main()  $\{$  , and the set of  $\{$ int  $c$ , i=0; while  $(|c = getchar())| := EOF)$ i++; printf("numero di caratteri: %d",i); putchar('\n'); }

EOF è Ctrl+z in Microsoft VisualC++ (in stdio.h)

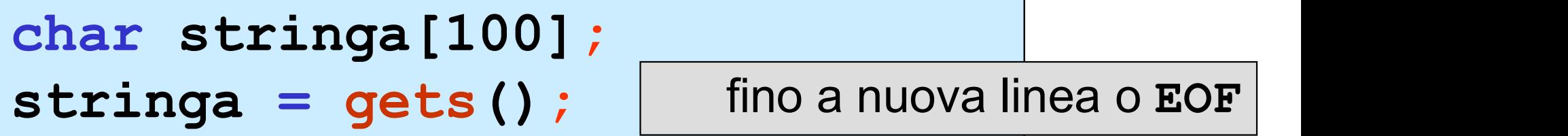

```
char stringa[100];
gets(stringa);
```

```
puts(stringa);
```
la function gets () ha un parametro di tipo puntatore a char e restituisce un puntatore a char

la function puts( ) ha un parametro di tipo puntatore a char

```
#include <stdio.h>
void main()
\{ and \{ \} and \{ \} and \{ \}int i;
  char *p="informatica";
  char a[20]="calcolo";
 puts(p);
 puts(a);
  p = "application';for(i=0; i<12; i++)
     a[i] = "numerico"[i];
 puts(p);
 puts(a);
}
```
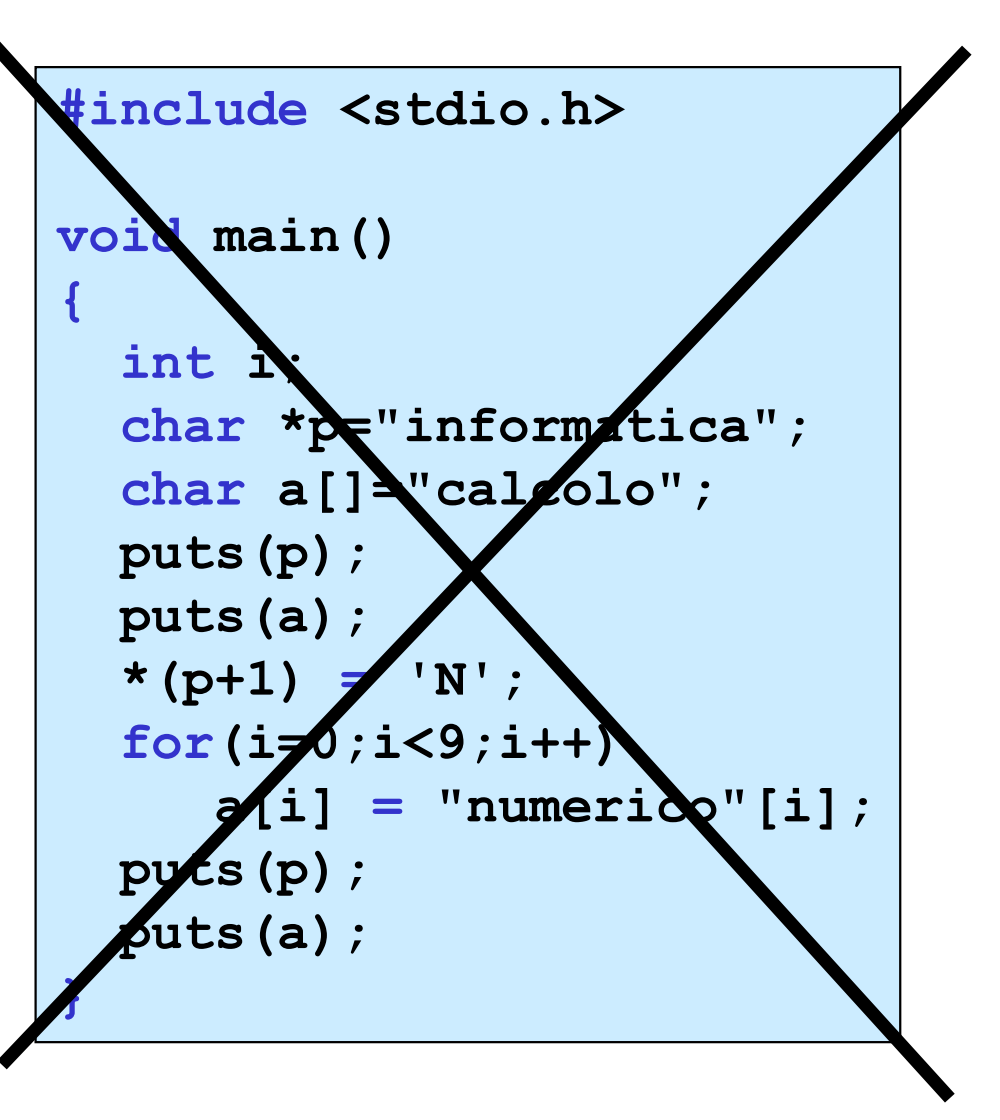

informatica calcolo applicata numerico

\_

# function in C per operazioni su stringhe: lunghezza di una stringa

```
int lunghezza_stringa(char *s) 
\{ , and the set of \{int i;
for (i=0; *s != '\\0'; i++)s++;
return i;
}
```
libreria string : unsigned int strlen(char \*str); function in C per operazioni su stringhe: concatenazione di due stringhe

```
void cat stringa(char s[], char t[])
\{int i,j;
 j = lunghezza_stringa(s);
for (i=0; t[i] != '\setminus 0'; i++)
     s[i+1] = t[i];s[j] = '0';}
```
libreria string : void strcat(char \*str1, char \*str2); function in C per operazioni su stringhe: concatenazione di sottostringhe

```
void catN stringa(char s[], char t[], int n)
\{ , and the set of \{int i,j;
 j = 1unghezza stringa(s);
 for (i=0; t[i] := ' \ 0 \ 6 \ 6 \ i < n; i++)s[i+1] = t[i];s[j] = '0';}
```

```
libreria string :
void strncat(char *str1, char *str2, int n);
```
# function in C per operazioni su stringhe: copia di una stringa

```
void copia_stringa(char s[], char t[]) 
\{int i=0;
for (i=0; t[i] != \sqrt{0}; i++s[i] = t[i];s[i] = '0';}
```

```
libreria string :
char *strcpy(char *str1, char *str2);
```
# function in C per operazioni su stringhe: copia di una sottostringa

```
void copiaN_stringa(char s[], char t[], int n) 
\{ , and the set of \{int i=0;
 for (i=0; t[i] |= ' \ 0 \ 6 \ 6 \ i < n; i++)s[i] = t[i];}
```
libreria string : char \*strncpy(char \*str1, char \*str2, int n); function in C per operazioni su stringhe: confronto tra due stringhe

```
int confronto stringhe(char s[], char t[])
\{ , and the set of \{int i;
 if(lunghezza_stringa(s)!= lunghezza_stringa(s))
    return 0;
 for (i=0; s[i] != \sqrt{0}; i++if (s[i] := t[i])return 0;
return 1;
}
```

```
libreria string :
int strcmp(char *str1, char *str2);
```
function in C per operazioni su stringhe: confronto tra due sottostringhe

```
int confrontoN stringhe(char s[],char t[],int n)
\{ , and the set of \{int i;
 for (i=0; s[i] := \sqrt{0} \& i < n ; i++)if (s[i] := t[i]) return 0;return 1;
}
```

```
libreria string :
int strncmp(char *str1, char *str2, int n);
```
function in C per operazioni su stringhe: ricerca di un carattere in una stringa

```
int trova carattere(char s[], char t)
\{ , and the set of \{int i;
 for (i=0; s[i] != '0'; i++)if (s[i]=t)return 1;
return 0;
}
```
libreria string : char \*strrchr(char \*str1, char ch);

# array di stringhe

in molte applicazioni si usano collezioni di stringhe:

- elenco di nominativi
- sequenze di domande
- raccolte di delibere

….

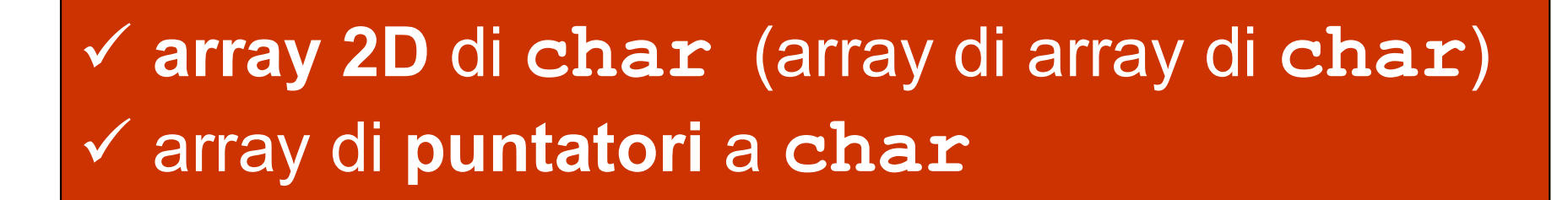

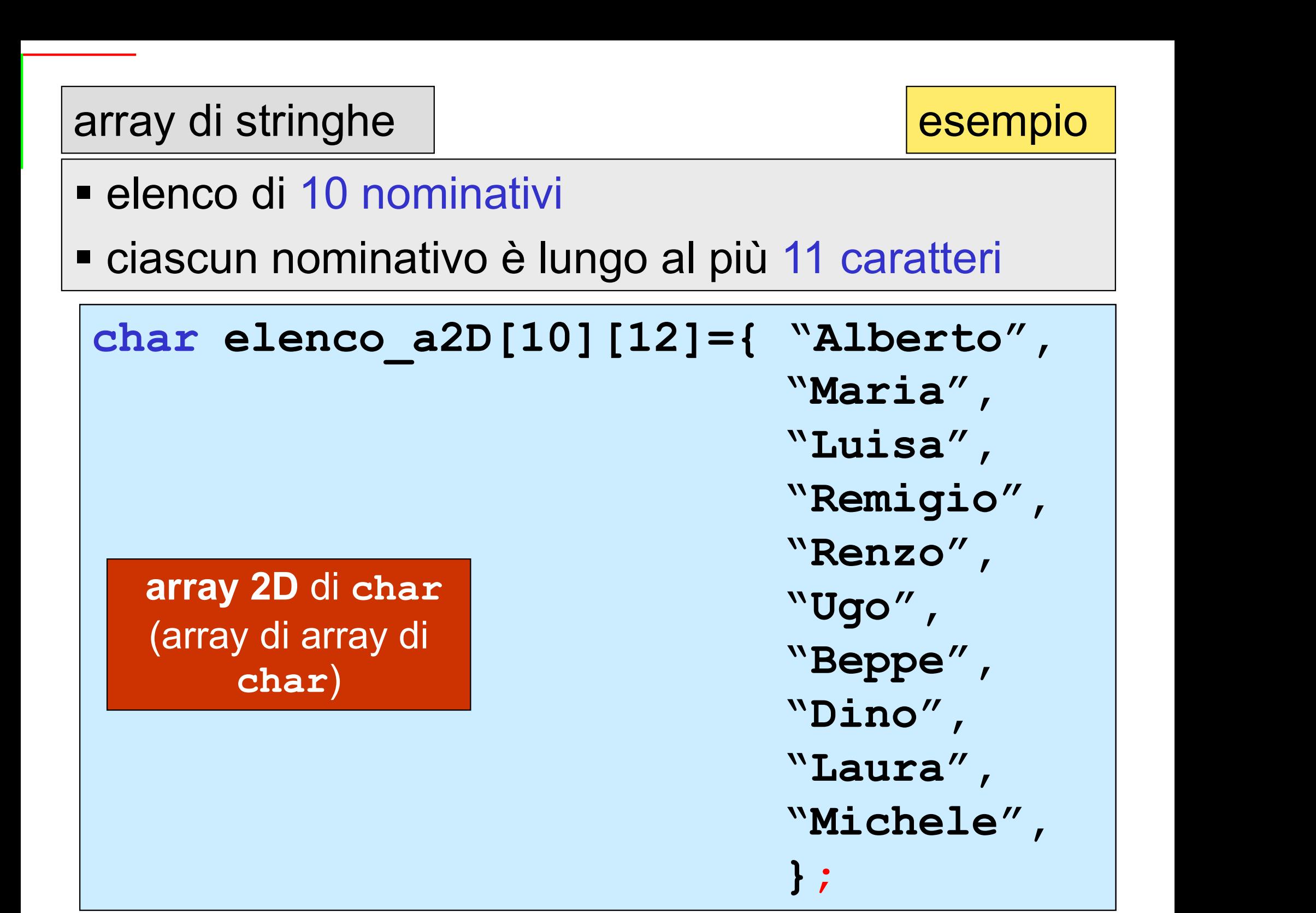

## array di stringhe array di stringhe esempio

#### memoria allocata e inizializzata

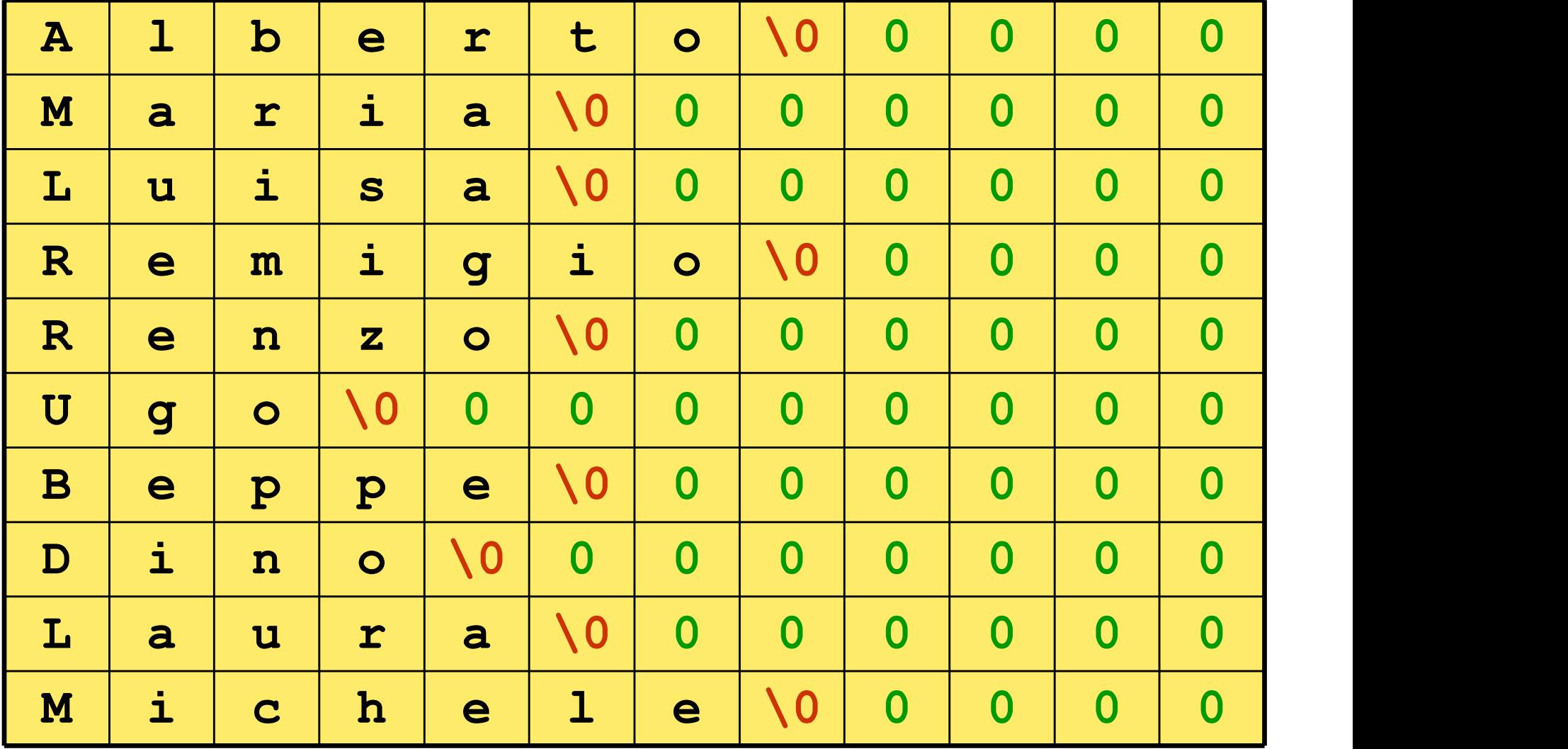

# elenco a2D[10][12]

elenco a2D[i][j] è il j-simo carattere dell'*i*-sima riga

elenco a2D[i] è l'i-simo array di char

elenco a2D[i] è il puntatore all'i-sima riga

```
if (confronto_stringhe 
             (elenco_a2D[2],elenco_a2D[3]))
…… 
if(strcmp(elenco a2D[2],elenco a2D[3]))
……
```
array di stringhe

esempio

#### ■ elenco di 10 nominativi

ciascun nominativo è lungo al più 11 caratteri

```
char *elenco_p1D[10]={"Alberto",
                       "Maria",
                       "Luisa",
                       "Remigio",
                       "Renzo",
                       "Ugo",
                       "Beppe",
                       "Dino",
                       "Laura"
                       "Michele",
                      };
    array di 
 puntatori a char
```
#### memoria allocata e inizializzata

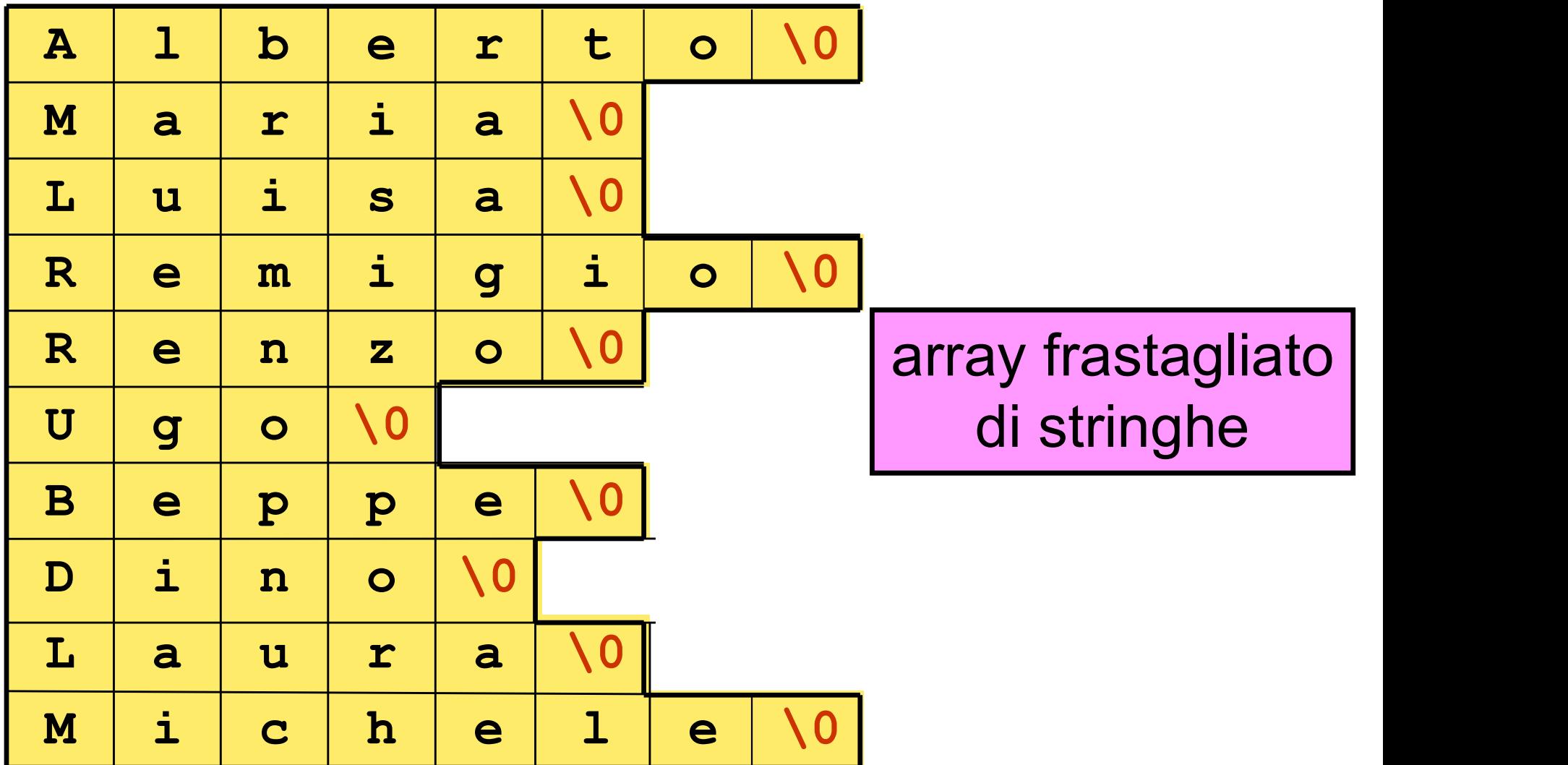

esempio

\*elenco\_p1D[10]

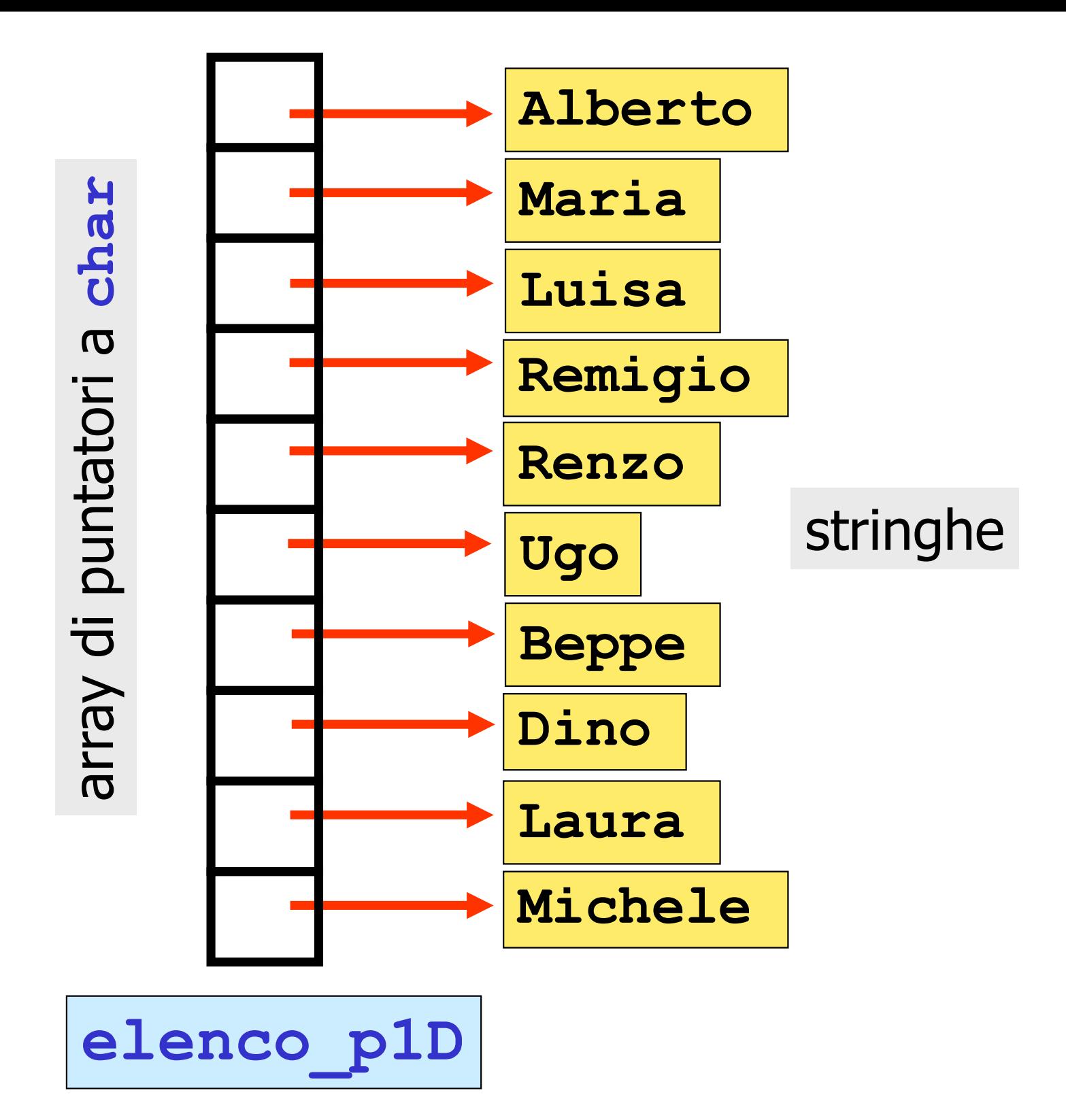

array di stringhe

……

# elenco p1D[i] è il puntatore all'i-sima costante stringa

# elenco p1D[i] è l'i-sima costante stringa

## if(confronto stringhe (elenco\_p1D[2],elenco\_p1D[3])) …… if(strcmp(elenco p1D[2],elenco p1D[3]))

# array di stringhe

v array 2D di char (array di array di char) array di puntatori a char

# differenze

![](_page_31_Figure_3.jpeg)

```
#include <stdio.h>
#include <string.h>
void main(){
    int i;
    char *elenco_nomi[]={"Giulio Giunta",
     "Raffaele Montella","Umberto Scafuri",
     "Angelo Ciaramella","Mariarosaria Rizzardi",
     "Annalisa Amadori"};
       char elenco Corsi[6][20],array di char[10];
      printf("\n uso di scanf per inserire le
           componenti di array di char\n");
       for(i=0; i<10; i++)\{ , and \{ , and \{ , and \{ , and \{ , and \{ , and \{ , and \{ , and \{ , and \{ , and \{ , and \{ , and \{ , and \{ , and \{ , and \{ , and \{ , and \{ , and \{ , and \{ , and printf(" inserire %d-mo carattere\n",i);
           fflush(stdin);
           scanf ("%c", &array di char[i]);
           fflush(stdin);
          }
                                    array di puntatori a char
```

```
printf("\n l'array di char inserito con
      scanf\<sup>"</sup>);
for(i=0; i<10; i++)
     printf("%c",array di char[i]);
printf("\n inserire i corsi\n");
for(i=0; i<6; i++)gets(elenco Corsi[i]);
printf("\n elenco dei corsi inseriti\n");
for(i=0; i<6; i++))
     puts(elenco Corsi[i]);
printf("\n elenco dei nomi\n");
for(i=0;i<6;i++)
```
printf("%s\n", elenco nomi[i]);

}

![](_page_34_Figure_0.jpeg)